## **POWER BI Desktop (Niveau 1)**

Découvrez les bases de l'outil gratuit de Data Vizualization le plus populaire au sein des entreprises.

Apprenez à vous connecter, importer, retraiter puis modéliser des données. Créez vos premiers rapports visuels interactifs. Gagnez sur le temps de production ainsi que sur la qualité et la facilité de lecture, tout en fiabilisant vos reporting.

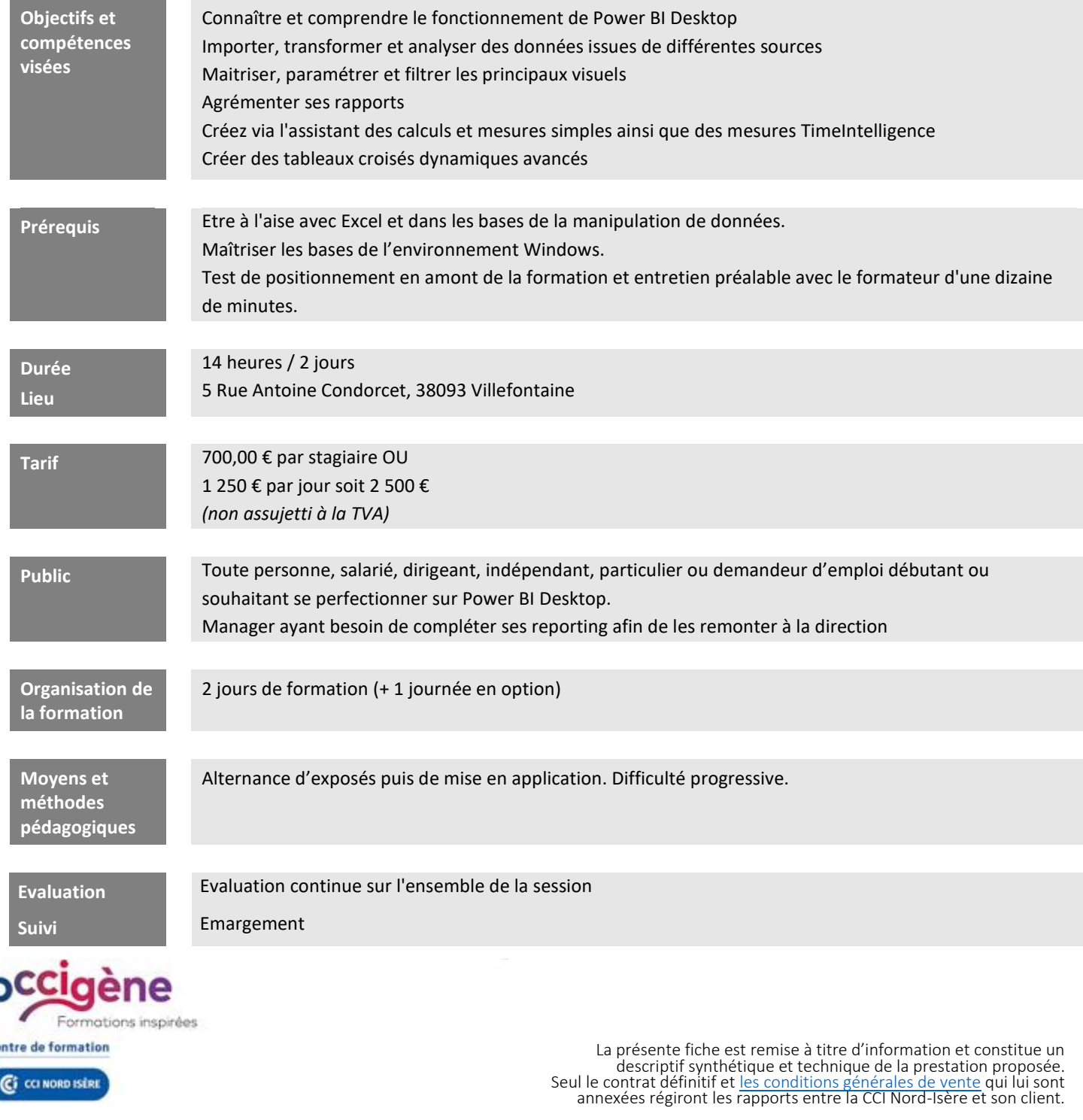

## **CCI Nord Isère**

- 5, rue Condorcet - 38093 Villefontaine

- T. 04 74 95 24 20 - mail : Occigene-competences@nord-isere.cci.fr

- www.ccinordisere.fr/occigene

Cet enregistrement ne vaut pas agrément de l'Etat. Page 1 sur 2

Enregistrée sous le numéro 823P000238.

Edition du 10/01/2023 - Code Prestation : DP\_FOR\_021786\_001 Date de mise à jour : 28/12/2022 - N° SIRET : 183 830 025 00015

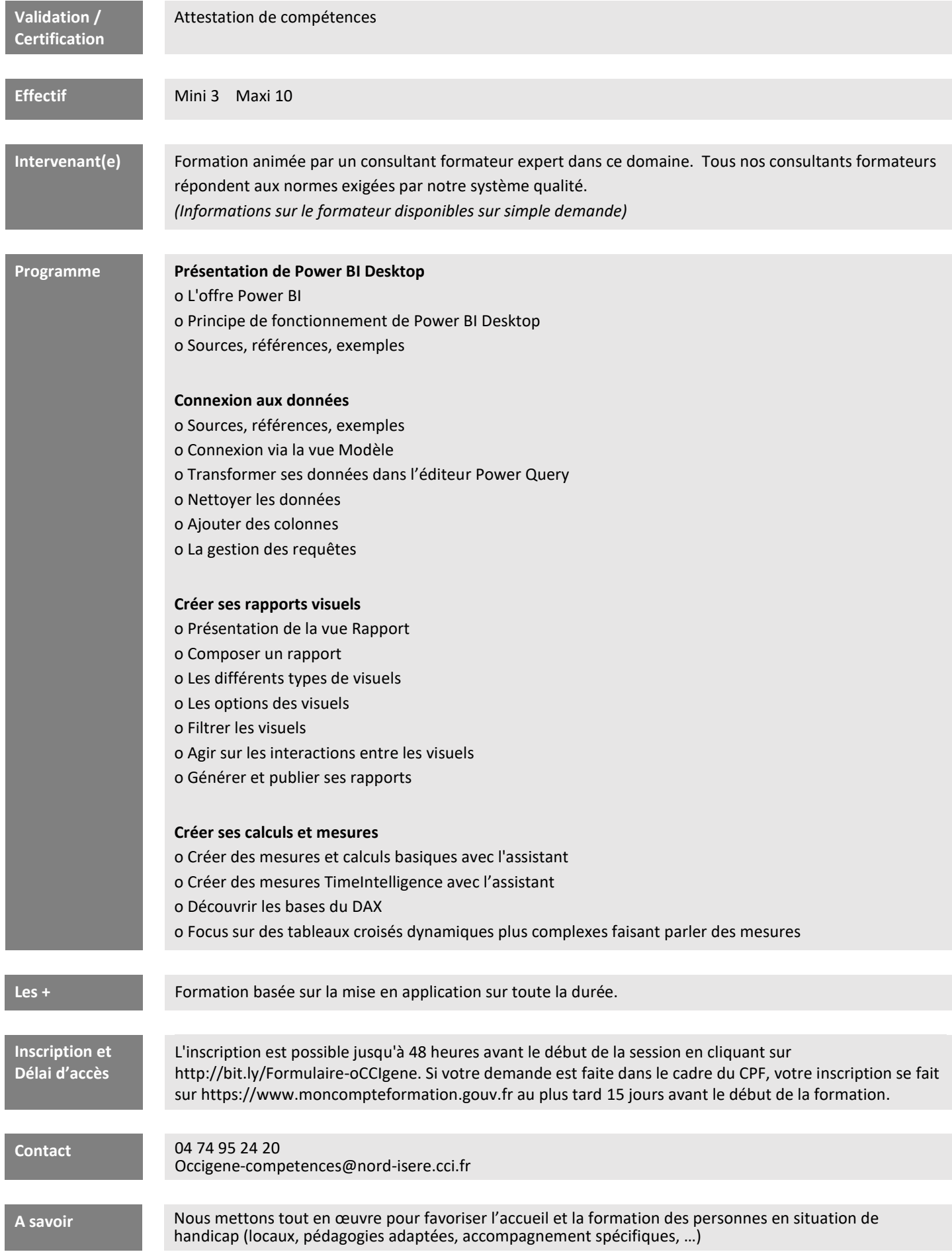